## **Az informatikai eszközök használata**

**Táblázatok a 9. osztályos informatika-tankönyvhöz Nemzeti Tankönyvkiadó, 2005 (Rsz.:16172)** 

## **Billenty**ű**parancsok**

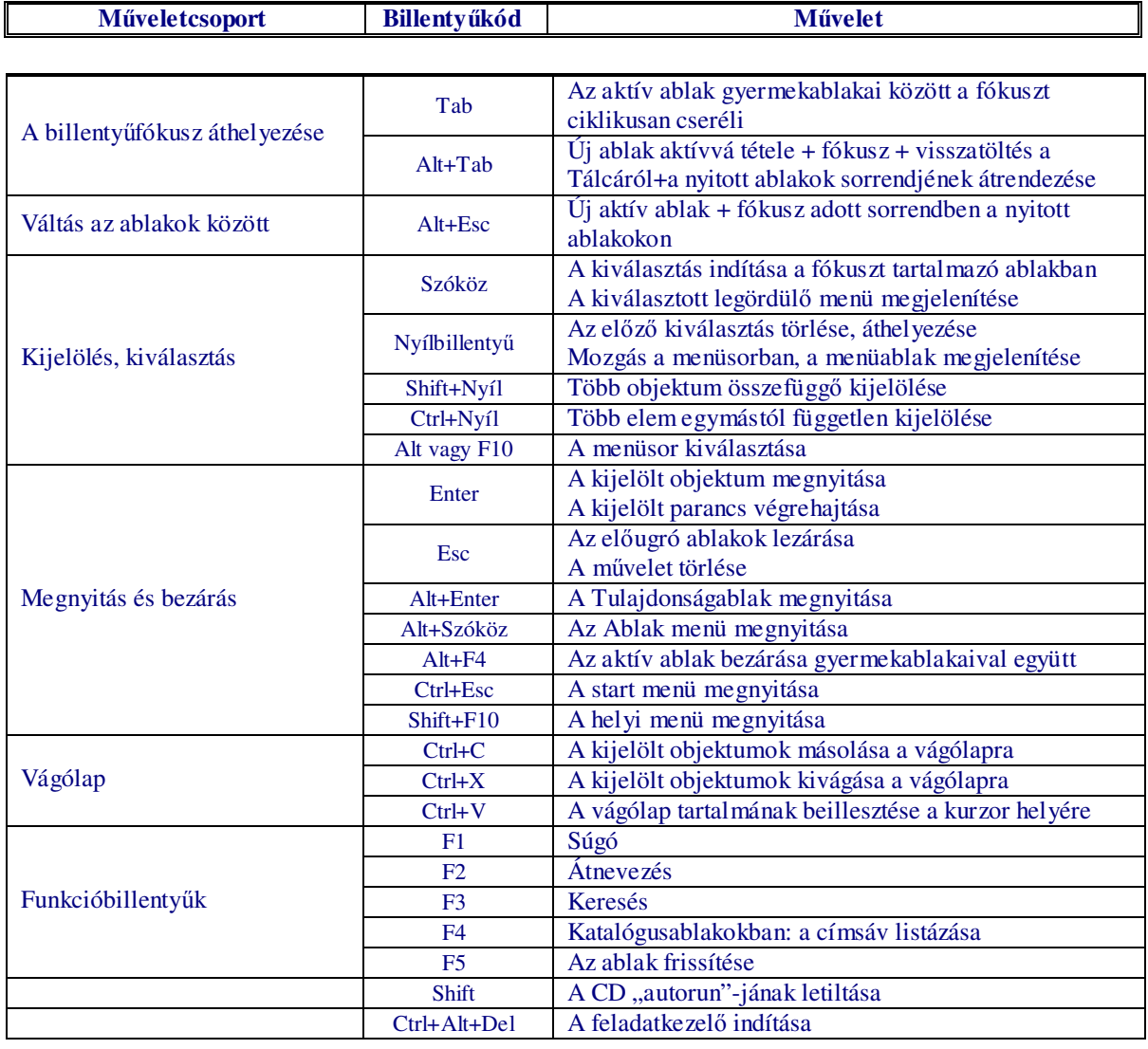

## **Egérm**ű**veletek**

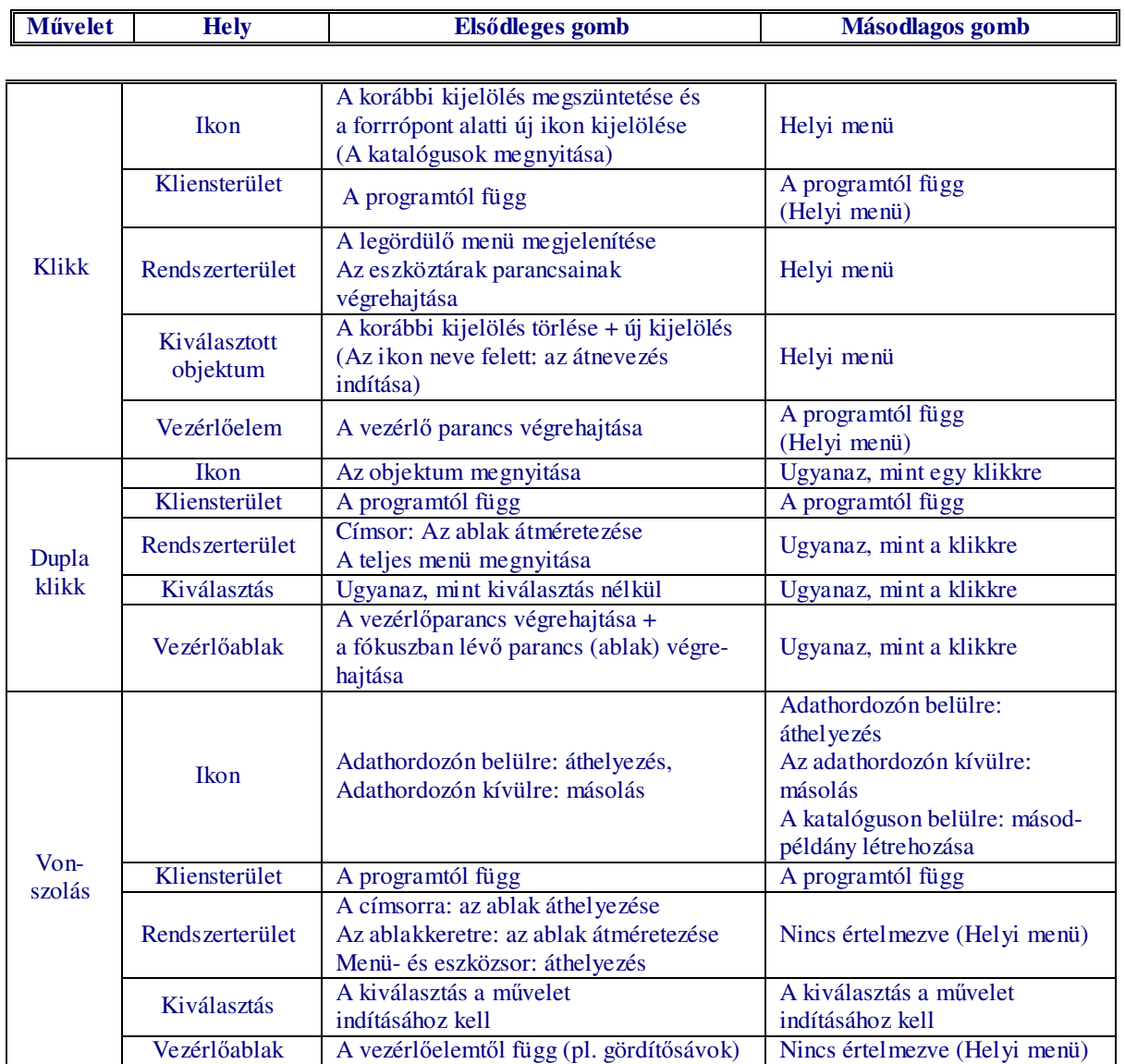

A HTML linkjeire és az URL-ekre a "mutató kéz" kurzorral az egyszeres klikkre is létrejöhet a kapcsolat.

A Ctrl és a Shift billentyűk módosítják az egérműveleteket:

 - A klikkre és a dupla klikkre kérhetjük a kijelölés és a megnyitás kiterjesztését: a Shift-tel összefüggő, a Ctrl-lal egymástól független területekre, de csak az elsődleges gombra hatásosak. - A vonszolásra a Shift mindig áthelyezést, a Ctrl pedig másolást kényszerít, és ez mindkét egérgombra működik (kivétel: a másodlagos gomb "másodpéldány létrehozása" funkciója).